# **Free Download**

Drivers Freecom Dvb-t Usb Stick Windows 7

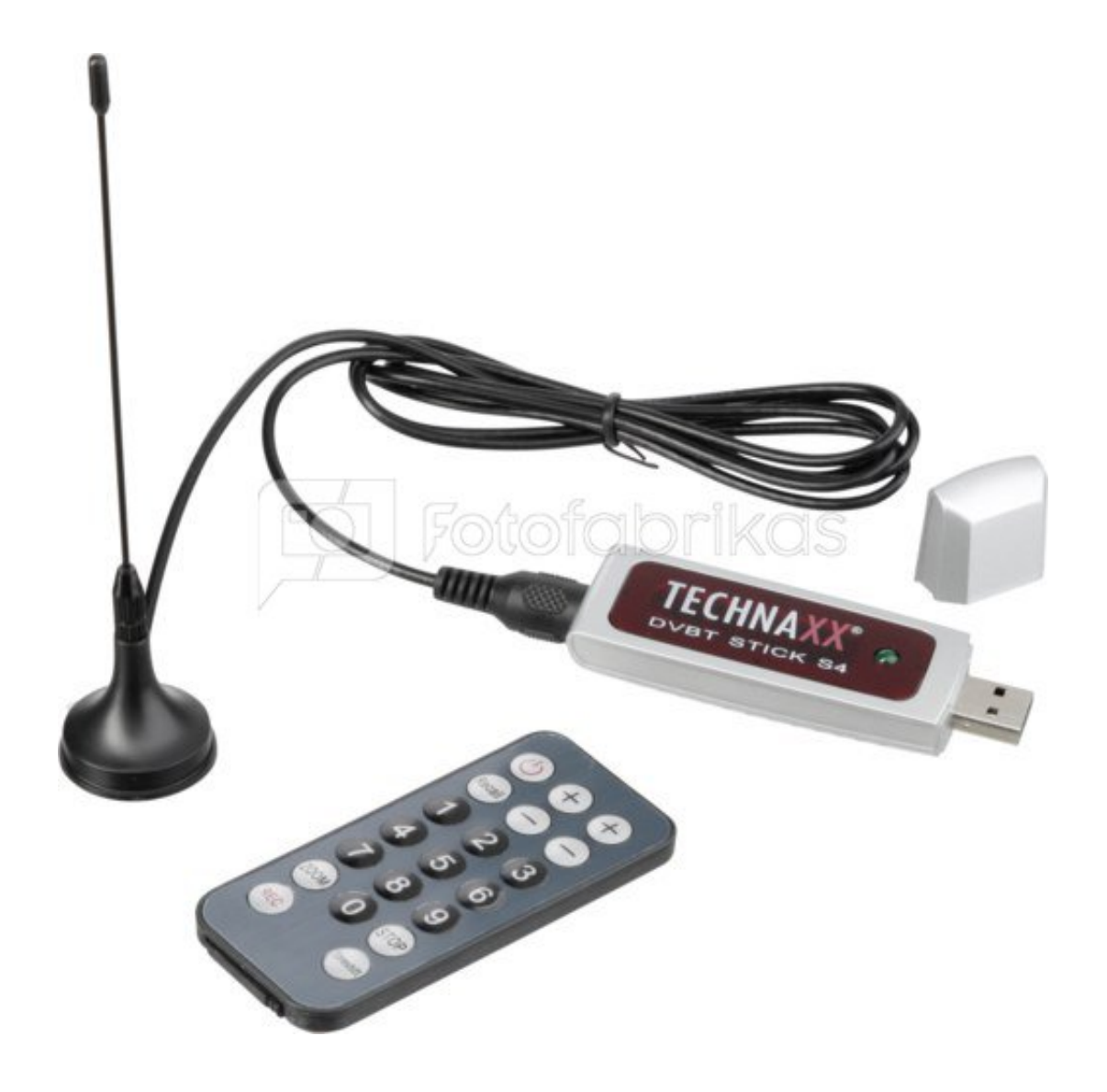

Drivers Freecom Dvb-t Usb Stick Windows 7

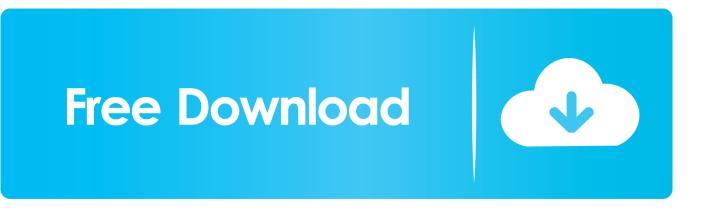

' Cyberlink PowerDVD7 is installed and works fine with DVDs, so the decoders are there OK.

- 1. amazon fire stick drivers for windows 7
- 2. fire stick drivers windows
- 3. intel compute stick drivers windows 10

Had to install do the install twice in safe mode 1st time round failed 2nd time installed OK and was fine on normal boot.. UsbUsbJust a record of my experience with Win7 and this device: Summary is that I did get the drivers to work OK and ProgDVB is so far the best software for this on win7: This is on my Toshiba Portege M100 Laptop with 82855 Graphics, so very much less than ideal setup.. ProgDVB turns out to be a really great free app for basic watching and recording TV.. Channel switch is a tad slow, but not too bad Nice little TV and PVR application this and pretty lightweight.. XP BDA Drivers here: Vista Drivers Here: Media Center Recognised the device fine, and went on to scan for channels fine, and picks up all the channels great for my area.

# amazon fire stick drivers for windows 7

amazon fire stick drivers for windows 7, usb stick drivers windows 10, fire stick drivers windows, windows 98 usb stick drivers, intel compute stick drivers windows 10, usb tv stick drivers for windows 10, garmin ant stick drivers windows 10, intel stick drivers windows 10, fire tv stick windows drivers, trekstor dvb-t stick drivers windows 7 How To Download Crazy Craft On A Mac

If anyone has managed to get the 82855 video drivers behaving with Media Center then I'd be interested to know. Jetbrains Rider 2019 2 2

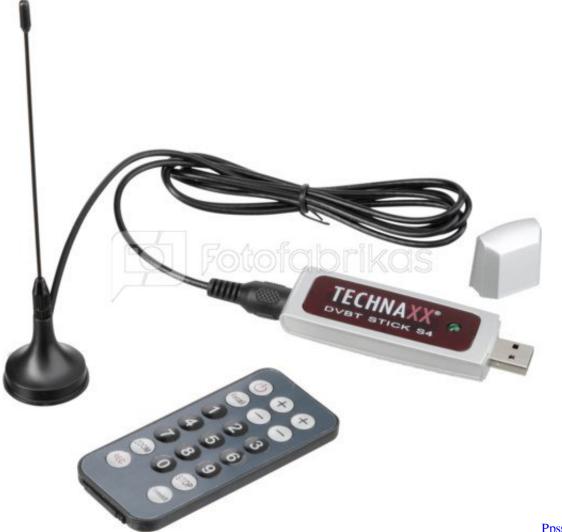

Ppsspp Setup Gold For

Windows Download Free Pc

# fire stick drivers windows

### Fraps Mac Os X Download

Drivers: I actually used the XP drivers and installed in safe mode with driver signing turned off. <u>Borderlands Free Dlc Xbox</u> <u>360 Usb Headset</u>

# intel compute stick drivers windows 10

### Pemcia Usb 2.0 Cardbus Driver Download

Best regards Maxihod Hardware: Tosh Portege M100, 1 2GHz Pentium M, 1 75GB RAM OS: Win7 Ultimate RTM.. Well Just thought I'd give this another try this morning So re-scanned for channels fine again and then went on to check the TV viewing.. Not tried the vista drivers I tried to install them later, but win7 said I already had the latest, and the dlls etc look the same in terms of versions etc for the 32-bit, so presumably it's the 64 bit that's different.. And the std version is Free! Summary: Media Center didn't go well, but with DVDs not playing though there (and being fine with Media Player and cyberlink it seems to all go back to the 82855 video drivers being incompatible with Media Center rather than the Freecom device itself.. Windows 7 dvb t usb stick drivers download - dvb t usb stick Windows 7 driver Download Freecom dvb t usb stick linux driver.. I suspect

it's the old intel 82855 driver which isn't compatible ProgDVB: Loaded this up and set it to pick up the DVB-T as a 'Generic BDA Device' rather than 'Microsoft BDA Compatible', and all works pretty well. ceal14251b John Wetton Raised In Captivity Rarlab

cea114251b

Qualcomm Atheros Ar9285 Windows 10 Driver